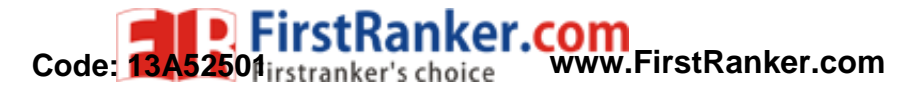

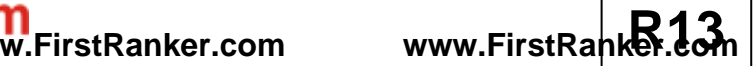

#### B.Tech II Year II Semester (R13) Supplementary Examinations December/January 2015/2016 **MANAGERIAL ECONOMICS & FINANCIAL ANALYSIS**

(Information Technology)

Time: 3 hours

# **PART – A**

7 0

(Compulsory Question)

\*\*\*\*\*

- 1 Answer the following:  $(10 \times 02 = 20$  Marks)
	- (a) Write about Weblon effect .
	- (b) Write short notes on Explicit cost .
	- (c) Define Isoquant .
	- (d) Write about Limit pricing .
	- (e) Write short notes on Active partner .
	- (f) Define the term of Fixed capital .
	- (g) Write about Business cycle .
	- (h) Define Quick ratio.
	- (i) Write short notes on Double -entry book keeping .
	- (j) Write about Nominal account.

### **PART – B**

(Answer all five units,  $5 \times 10 = 50$  Marks)

## **UNIT – I**

2 "Managerial economics is a discipline which deals with the application s of economic theory to business management" Discuss?

#### **OR**

3 Define elasticity of demand. Explain its types and significance .

## **UNIT – II**

4 What are the economies of scale? Explain different types of internal and external economies of scale .

#### **OR**

5 What is meant by break even analysis? Explain graphical representation of B.E.P with limitations .

### **UNIT – III**

- 6 Define market? Explain in brief about different market structures .
- WHIT II<br>
(UNIT II)<br>
(of scale? Explain different types of interests of scale? Explain different types of interests on<br>
even analysis? Explain graphical represent and the community of the sector enterprise<br>
tives?<br>
(UN **OR** 7 What are the objectives behind starting public sector enterprises in the country? To what extent have they fulfilled these objectives ?

### **UNIT – IV**

8 What is the importance of capital? What factors determine the working capital requirements of a company .

 *OR* **OR** 

9 A company has two proposals each costing Rs. 9 Lakhs. The details are given below.

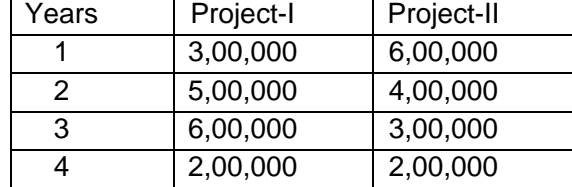

The cost of capital is 10% per year. Which one will you choose under Net present value method?

**UNIT – V**

10 Define Accounting? How are accounts finalized at the end of an accounting period with the help of a trial balance? Illustrate .

#### *OR* **OR**

11 What is a trail balance? Briefly explain its role in double entry Book keeping .

## \*\*\*\*\* **www.FirstRanker.com**